# **AutoCAD Crack Con Keygen completo Gratis [Win/Mac] [Ultimo-2022]**

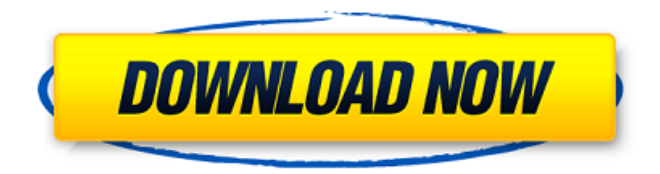

#### **AutoCAD Crack+ Codigo de registro Descargar X64**

Calificación Total: Calificación (0-5): 1 AutoCAD R17.4 (Autodesk, Inc., 2020-02-28) Plataformas compatibles: Windows 7 (SP1) / Vista / Windows XP / Windows 2000 SP4 Revisar: AutoCAD R17.4 representa un hito bastante importante en el proceso de desarrollo de software de Autodesk, con el lanzamiento de una versión de AutoCAD independiente y gratuita que es totalmente compatible con la versión R17 de AutoCAD LT y Expert. También es la primera versión de AutoCAD en más de una década que luce la nueva apariencia que apareció por primera vez en AutoCAD 2009. Eso es un verdadero paso adelante en un mundo de software donde el software de consumo se lanza y actualiza cada uno o dos años. La versión 17.4 también marca el regreso de Autodesk a la plataforma Windows después de una década en la que AutoCAD LT (anteriormente MapInfo CAD) se usó exclusivamente en Mac. (Después de comprar Macromedia, Autodesk adquirió los derechos del software CAD de Macromedia, MapInfo, que finalmente fue reemplazado por AutoCAD en 2000). La versión de Windows de AutoCAD (y AutoCAD LT) ahora está disponible para máquinas x86 de 32 bits con 2 GB de RAM o más. Anteriormente, las versiones de Windows de AutoCAD y AutoCAD LT tenían un límite de código de máquina de 8 bits, que automáticamente no permitía el uso del software en computadoras con Windows XP y Windows Vista de 32 bits con menos de 2 GB de RAM. La versión de Windows de AutoCAD viene en tres ediciones: Estándar, Premium y Profesional. Las tres ediciones están disponibles en formatos de 32 y 64 bits. Como es habitual, Autodesk divide sus ventas de CAD en las siguientes ediciones, y los precios de cada edición dependen de la memoria RAM instalada: ... Estándar: \$1899 USD Prima: \$3199 USD Profesional: \$7299 USD ... Estándar frente a Premium La edición Premium solo está disponible como producto independiente y requiere una licencia de Windows Server, pero Standard, que también está disponible como producto independiente, tiene un precio más bajo y no requiere una licencia de Windows Server.Esa es una nueva táctica para Autodesk, que históricamente fijó el precio de sus productos de Windows en niveles. Si su empresa ya tiene una licencia de servidor para Windows Server (o

#### **AutoCAD Crack + Torrent (Codigo de activacion) For PC**

La última versión de AutoCAD producida, AutoCAD 2010, admite varios formatos de archivo nuevos, como .DXF, .DWG, .DGN, .DWG, .DWF, .ACX, .CAD, .CNT y .EPS. AutoCAD ahora también es compatible con G-Code, un método para generar programas para controlar máquinas de fresado, corte por láser o corte por chorro de agua. Ver también Lista de software CAD Referencias enlaces externos "La historia perdida de AutoCAD", 60 minutos, 27 de noviembre de 2017 "AutoCAD, la guía de la A a la Z para CAD", AutoCAD Commandments, AutoCAD.com Categoría: software 2016 Categoría:AutoCAD Categoría:Software de diseño asistido por computadora Categoría:Software de diseño asistido por computadora para Linux Categoría:Software de gráficos por computadora en 3D para Linux Categoría:software de animación

3D Categoría:2018 fusiones y adquisiciones Categoría:2019 fusiones y adquisiciones Categoría:Introducciones 2017 Categoría:Software de diseño asistido por computadora para macOS Categoría:Software de diseño asistido por computadora para Windows Categoría:Extensiones ECOM Categoría:Software de ingeniería que usa Qt Categoría:Software de ingeniería que usa Qt Categoría:Anteriormente software propietario Categoría:Software de gráficos MacOS Categoría:Software multimedia Categoría:Idiomas de descripción de página Categoría:Software de fotografía Categoría:Lenguajes de programación creados en 1984 Categoría:Editores de gráficos rasterizados Categoría:Software de conversión de ráster a vector Categoría:Software con licencia LGPL Categoría:Juegos de herramientas para Windows Categoría:Software relacionado con gráficos de Windows Categoría:Software multiplataforma Categoría:Alianza Estadounidense de SoftwareEl ejército busca reducir en un tercio el costo de entrenar a los soldados, a través de un proceso que combina las lecciones aprendidas en Irak y Afganistán con nuevas tecnologías. El Ejército ha lanzado un esfuerzo de \$ 28 mil millones para revisar cómo sus fuerzas entrenan, equipan y sostienen sus fuerzas de infantería, armaduras y artillería en el futuro. "Esta es la mayor revisión de la fuerza en la historia del Ejército", dijo el Jefe de Estado Mayor del Ejército, Gen.Mark Milley, hablando en la conferencia de la Asociación del Ejército de los Estados Unidos en Washington, D.C., el viernes. El Ejército ahora dará prioridad al despliegue de nuevos equipos, y los dos primeros ya se han lanzado. En junio, debutó el vehículo de combate de maniobra más avanzado del Ejército. 112fdf883e

## **AutoCAD Crack [Mac/Win]**

Haga clic derecho en el objeto de AutoCAD y seleccione "Guardar como.CATX" o "Guardar como.CATX (Deluxe)". Seleccione la ubicación en la que desea guardar su archivo y presione Siguiente. Recuerde cerrar el programa si tiene AutoCAD abierto, de lo contrario perderá su trabajo. Cómo utilizar Esto detectará si su archivo .CATX (Deluxe) ya está en su disco duro. Si es así, la herramienta simplemente le preguntará si desea sobrescribirlo. Si el archivo no está en su disco duro, la herramienta instalará el programa en su carpeta Documentos/Programas. Cuando abra el programa, esta herramienta se encargará de todos los pasos enumerados anteriormente. Una vez instalada la aplicación, aparecerá un acceso directo en su escritorio con el nombre Autodesk\_Autocad. Haga clic con el botón derecho en este acceso directo y seleccione "Editar acceso directo" y cámbiele el nombre a "Autocad". El archivo que intentas instalar aparecerá en tu carpeta de descargas. Referencias Categoría:Software solo para Windows Categoría:software 2013Q: Cómo pasar múltiples parámetros a la función jQuery Estoy creando una función jQuery que deben usar varios elementos HTML, pero tienen diferentes argumentos para pasar a la función. Dígame cómo hacer una función genérica que se pueda usar en múltiples elementos y pueda pasar diferentes argumentos. A: Puede usar el método jQuery.bind() para darle al objeto jQuery un método al que pasar los argumentos. jQuery('#foo').bind('clic', función(argumentos) { alerta (argumentos); // {x:1,y:2} }); jQuery('#barra').bind('clic', función(argumentos) { alerta (argumentos); // {x:1,y:2} }); 31 Código de EE. UU. § 1343 - Director de la Oficina de Administración y Presupuesto (a) El Administrador de Servicios Generales y el Administrador de la Oficina de Gerencia y Presupuesto establecerán una política con respecto al uso de las Notas de la Reserva Federal "O" rojas de dos días solamente emitidas por el Tesoro de conformidad con la sección 11( d) de la Ley de la Reserva Federal [12 U.S.C.248(d)], o la parte de dichos billetes que pueda utilizarse legalmente como dinero bajo la autoridad de

#### **?Que hay de nuevo en el AutoCAD?**

Envíe e incorpore rápidamente comentarios en sus diseños. Importe comentarios desde papel impreso o archivos PDF y agregue cambios a sus dibujos automáticamente, sin pasos de dibujo adicionales. (video: 1:15 min.) Revisión del artículo: Obtenga una vista previa de cualquier diseño en papel antes de enviar una versión en papel. Revise los colores, las anotaciones y las fuentes del papel, y expórtelos a archivos XPS para compartir datos y enviarlos por correo electrónico fácilmente. Obtenga una vista previa de cualquier diseño en papel antes de enviar una versión en papel. Revise los colores, las anotaciones y las fuentes del papel, y expórtelos a archivos XPS para compartir datos y enviarlos por correo electrónico fácilmente. Rotación de hoja nueva: Seleccione y gire fácilmente diseños de hojas. Importe diseños en papel desde archivos XPS como capas de hojas. Seleccione y gire fácilmente diseños de hojas. Importe diseños en papel desde archivos XPS como capas de hojas. Deformaciones de hoja: Cambie la forma en que aparecen las etiquetas de texto y rote los diseños de hojas impresas con la facilidad de PowerPoint. Cambie la forma en que aparecen las etiquetas de texto y rote los diseños de hojas impresas con la facilidad de PowerPoint. Importación de PDF: Importe papel impreso, archivos PDF y documentos basados en Internet directamente en su dibujo, incluidos los sitios web. Importe papel impreso, archivos PDF y documentos basados en Internet directamente en su dibujo, incluidos los sitios web. Nuevas plantillas de presentación: Muestre hojas de proyectos como presentaciones de diapositivas en PowerPoint, incluidos diseños personalizados y enlaces incrustados. Nuevas extensiones para correo electrónico y RSS: Convierta texto, imágenes y dibujos en archivos PDF o XPS. Envíe archivos PDF a los destinatarios de correo electrónico directamente. Importe fuentes RSS de sitios web. Convierta tablas HTML en texto usando SmartArt. Descarga tus diseños como archivos XPS o EPS. Convierta texto, imágenes y dibujos en archivos PDF o XPS. Envíe archivos PDF a los destinatarios de correo electrónico directamente. Importe fuentes RSS de sitios web. Convierta tablas HTML en texto usando SmartArt. Descarga tus diseños como archivos XPS o EPS. Nuevas extensiones de API de CAD: Exporte e importe geometrías, materiales, dimensiones y sólidos 3D. Cree, descargue y anote dibujos en PDF.Importar dibujos desde la web. Exporte e importe geometrías, materiales, dimensiones y sólidos 3D. Cree, descargue y anote dibujos en PDF. Importar dibujos desde la web. Asistente de partición: Use particiones para agrupar y trabajar en diferentes partes de su dibujo al mismo tiempo. Agrupe piezas, comparta bibliotecas y plantillas, y colabore fácilmente. Importe y exporte capas con un

## **Requisitos del sistema:**

Sistema operativo compatible: Mac OS 10.5 o superior. No es compatible con el sistema operativo Windows Controles: Ratón, Teclado Cómo instalar: Simplemente siga los pasos que se indican a continuación para instalar Arduino IDE 0.5.5 en su sistema operativo MAC. Descargue el instalador Arduino IDE 0.5.5. Instale el IDE de Arduino Abra Arduino IDE desde su pantalla de inicio. Después de una instalación exitosa, inicie el IDE. Actualización: Puede encontrar Arduino IDE 0.5.5 para Mac aquí.

Enlaces relacionados:

[https://selam.et/upload/files/2022/06/RSUiO3VHVsDlmPXFV19o\\_21\\_c7876926a97518f2f83f441939f369af\\_file.pdf](https://selam.et/upload/files/2022/06/RSUiO3VHVsDlmPXFV19o_21_c7876926a97518f2f83f441939f369af_file.pdf) [https://mykingdomtoken.com/upload/files/2022/06/wwMORPXUlhPoQlunuWKr\\_21\\_46c8ed86b9267b4696264f586df3ad5e\\_f](https://mykingdomtoken.com/upload/files/2022/06/wwMORPXUlhPoQlunuWKr_21_46c8ed86b9267b4696264f586df3ad5e_file.pdf) [ile.pdf](https://mykingdomtoken.com/upload/files/2022/06/wwMORPXUlhPoQlunuWKr_21_46c8ed86b9267b4696264f586df3ad5e_file.pdf) <https://designfils.eba.gov.tr/blog/index.php?entryid=80796> <https://awinkiweb.com/wp-content/uploads/2022/06/AutoCAD-114.pdf> <https://lerndialog.lern.cloud/blog/index.php?entryid=1706> [https://goodforfans.com/upload/files/2022/06/EsCQ9KgprbxKLKhbD3Hw\\_21\\_a1f1c86978b1b381cc41d94de90966a8\\_file.pdf](https://goodforfans.com/upload/files/2022/06/EsCQ9KgprbxKLKhbD3Hw_21_a1f1c86978b1b381cc41d94de90966a8_file.pdf) [https://favs.favelas.top/upload/files/2022/06/J2kwfXqAuc8LraDYqoz8\\_21\\_a1f1c86978b1b381cc41d94de90966a8\\_file.pdf](https://favs.favelas.top/upload/files/2022/06/J2kwfXqAuc8LraDYqoz8_21_a1f1c86978b1b381cc41d94de90966a8_file.pdf) <https://zymlink.com/advert/autocad-crack-con-keygen-pc-windows/> <http://leasevoordeel.be/wp-content/uploads/2022/06/AutoCAD-96.pdf> <https://mobiletrade.org/advert/autocad-crack-codigo-de-registro-3264bit/> <http://peninsular-host.com/autosmotos.es/advert/autocad-2017-21-0-crack-codigo-de-licencia-y-keygen/> <http://www.over-scene.com/wp-content/uploads/2022/06/chaero.pdf> [https://tuscomprascondescuento.com/wp-content/uploads/2022/06/Autodesk\\_AutoCAD\\_\\_Crack\\_abril2022.pdf](https://tuscomprascondescuento.com/wp-content/uploads/2022/06/Autodesk_AutoCAD__Crack_abril2022.pdf) <https://dverexpres-service.ru/wp-content/uploads/2022/06/debgiu.pdf> <https://josephmooradian317.wixsite.com/longlofpinon/post/autocad-19-1-crack-gratis-pc-windows> <https://aqesic.academy/blog/index.php?entryid=4622> <https://learnme.academy/blog/index.php?entryid=2> <https://mediquestnext.com/wp-content/uploads/2022/06/AutoCAD-65.pdf> [https://rollercoasterfriends.be/wp-content/uploads/2022/06/AutoCAD\\_Licencia\\_Keygen\\_Descargar.pdf](https://rollercoasterfriends.be/wp-content/uploads/2022/06/AutoCAD_Licencia_Keygen_Descargar.pdf) <https://designfils.eba.gov.tr/blog/index.php?entryid=80795>